## **TICKET VORVERKAUF UNTER** WWW.KG-HUMOR.DE

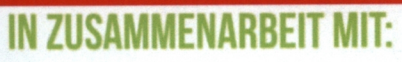

JEDER JECK

AND'

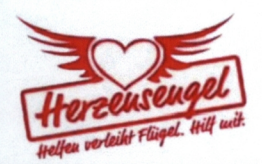

## **KARNEVAL DER VIELFALT: INKLUSIV UND BUNT!** 04.02.2024 UM 14:11 UHR **STADTHALLE MERZIG**

Liebe Karnevalisten.

im Jahr 2024 werden wir (neben unseren Galakappensitzungen und der Kindersitzung) zum ersten Mal überhaupt eine Inklusionskappensitzung unter dem Motto: "Karneval der Vielfalt: inklusiv und bunt" ausrichten.

Dabei möchten wir Menschen mit und ohne Behinderung zusammenbringen, um gemeinsam die närrische Zeit zu feiern.

Der Termin für diese besondere Kappensitzung steht bereits fest und wir freuen uns darauf, ein buntes und *inklusives* Programm präsentieren zu können.

Es ist uns wichtig, dass jeder die Möglichkeit hat, an dieser Veranstaltung teilzunehmen und sich in einer offenen und toleranten Atmosphäre wohlzufühlen.

Gebärdendolmetscher, Audiodeskription, Übersetzung in leichte Sprache und viele weitere Angebote werden eine Atmosphäre schaffen, in der Sie sich, egal ob mit oder ohne Handicap wohlfühlen.

Seien Sie dabei und feiern Sie mit uns die Vielfalt und Lebensfreude der Faasendzeit!

Bei Rückfragen stehen wir Ihnen gerne zur Verfügung:

Email: adrian.schmitz@herzensengel.saarland Mobil: +49 172 3778487